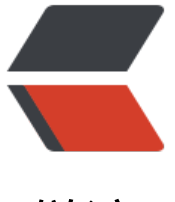

链滴

# MyBatis 不[定个](https://ld246.com)数参数查询

作者: ixiaozhi

- 原文链接:https://ld246.com/article/1501948718256
- 来源网站:[链滴](https://ld246.com/member/ixiaozhi)
- 许可协议:[署名-相同方式共享 4.0 国际 \(CC BY-SA 4.0\)](https://ld246.com/article/1501948718256)

## **概述**

某些情况下,比如要查询某几个key的value时,需要用 where id in () 进行查询,传入的参数不确定 数时, MyBatis 的可以进行特别的配置。

## **基于 XML 文件配置**

利用 XML 的 foreach 标签, 可以很简易的配置。传入的参数名可以为一个 List, 利用 foreach 拼接成 SQL。如:

```
<select id="testSearch" resultType="String"> 
  select value from t_test where id in
   <foreach collection="list" index="index" item="item" open="(" separator="," close=")"> 
     #{item} 
   </foreach> 
</select>
```
测试代码:

```
List<String> ids = new ArrayList<String>();
ids.add("test1"); 
ids.add("test7"); 
ids.add("test3"); 
List<String> testBeans = testMapper.testSearch(ids);
```
## **基于注解 Annotation 配置**

使用注解配置的 Mapper 需要使用 SelectProvider 来构造 SQL。Mapper 示例如下:

import org.apache.ibatis.annotations.SelectProvider;

```
@SelectProvider(type = TestSelectProviderSQL.class, method = "testSearch")
List<String> testSearch(String... ids);
```
TestSelectProviderSQL 类就是用来提示查询所用的 SQL,代码如下:

```
import org.apache.ibatis.jdbc.SQL;
import java.util.Map;
public class TestSelectProviderSQL {
   public String testSearch(Map<String, Object> params) {
     final StringBuffer whereSb = new StringBuffer();
      whereSb.append(" id in (");
      String[] values = ((String[]) params.get("array"));
     for (int i = 0, size = values.length; i < size; i+1}
       if (i == 0) {
          whereSb.append("#{values" + i + "}");
           params.put("values" + i, values[i]);
        } else {
          whereSb.append(",\#{values" + i + "}");
           params.put("values" + i, values[i]);
        }
```

```
 }
      whereSb.append(")");
      return new SQL() {
         {
            SELECT("value");
           FROM("t_test");
           WHERE(whereSb.toString());
         }
      }.toString();
   }
}
```
testSearch 参数通过一个 Map 注入, 在 Mapper 中传入的参数为一个变长参数, Mapper 对应接 的参数在 key=array 中是一个 String 数组。依次取出数组的各个值进行拼接就可以了。调用的测试 例如下:

List<String> testBeans = testMapper.testSearch("test1","test7","test3");

如果 Mapper 中使用普通的参数, 如 List<String> testSearch(String id1, String id2); 则在 SelectP ovider 类中的 Map 数组接收到的值为如下表:

```
<table border="1">
  <tr> <td>key</td>
     <td>value</td>
  \langle/tr><tr><td>0</td>
    <td>id1的值</td>
  \langle tr \rangle<tr><td>1</td>
    <td>id2的值</td>
  \langle/tr><tr> <td>params1</td>
    <td>id1的值</td>
  \langle/tr><tr> <td>params2</td>
      <td>id2的值</td>
  \langle tr \rangle</table>
```
使用 params.get(0) 或者 params.get("params1") 皆可以取出传入的值。需要注意的是, Map 的大 是传入参数个数的两倍。

#### **附:排序**

我们都知道,这样 where id in () 查出来的顺序和传入的ID顺序是不会一一对应的。对于查询结果的 靠性,我们需要按传入参数 ids 的顺序返回需要的值。对于 SQL 语句可使用如下:

select value from t\_test where id in ('test1','test7','test3') order by field(id,'test1','test7','test3')

这里取基于Annotation方式的方法对程序进行简单改造,示例如下:

```
import org.apache.ibatis.jdbc.SQL;
import java.util.Map;
public class TestSelectProviderSQL {
   public String testSearch(Map<String, Object> params) {
      final StringBuffer whereSb = new StringBuffer();
      final StringBuffer orderSb = new StringBuffer();
      whereSb.append(" id in (");
      orderSb.append("field(`key`");
      String[] values = ((String[]) params.get("array"));
     for (int i = 0, size = values.length; i < size; i++) {
        if (i == 0) {
          whereSb.append("#{values" + i + "}");
           params.put("values" + i, values[i]);
        } else {
          whereSb.append(",\#{values" + i + "}");
           params.put("values" + i, values[i]);
        }
      }
      whereSb.append(")");
      orderSb.append(")");
      return new SQL() {
        {
           SELECT("value");
          FROM("t_test");
           WHERE(whereSb.toString());
           ORDER_BY(orderSb.toString());
        }
      }.toString();
   }
}
```
#### *参考*

● MyBatis SelectProvider 使用: http://www.blogjava.net/dbstar/archive/2011/08/08/35582 .html

● MyBatis Insert List values : http://stackoverflow.com/questions/17563463/mybatis-insert list-values